## The Referral Process RECEIVING AGENCIES Acknowledge a Referral:

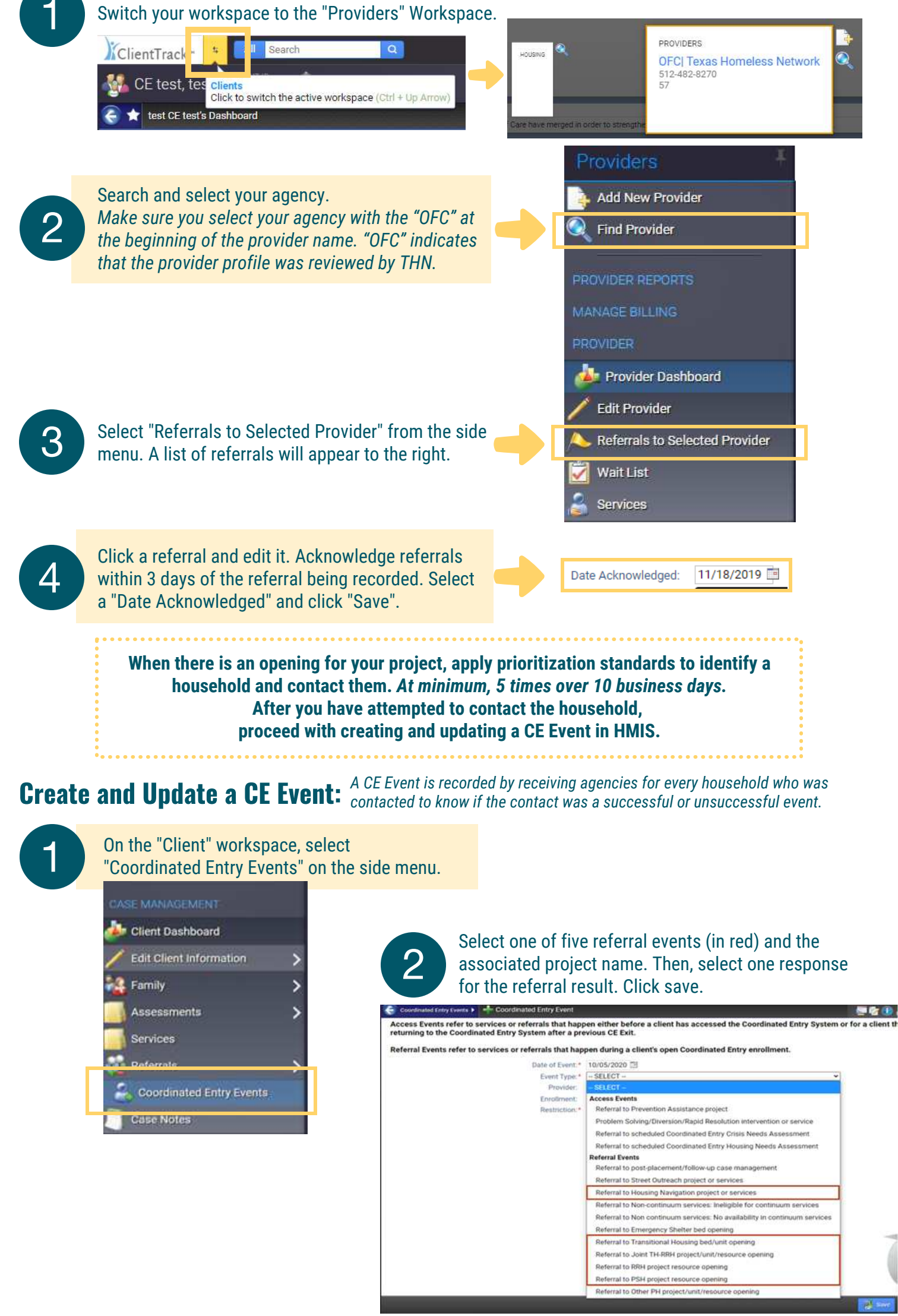

*Do you have questions or need more guidance? Select from below.* **[Email CE@THN.org](mailto:CE@THN.org) | [CE Website](https://www.thn.org/texas-balance-state-continuum-care/coordinated-entry/) | [CE Written Standards](https://www.thn.org/wp-content/uploads/2020/07/TX-BoS-CoC-CE-WS-Version2-Final.pdf) | [CE Data Guide](https://drive.google.com/file/d/1p_PL27DJInOFOvv9c5ie0tg1XRfwqPzV/view?usp=sharing)**